**seguimi su: [#monicacucinandoconbimby](https://www.facebook.com/monicacucinandoconbimby) per trovare altre ricette**

**scrivimi per info: monica79.bimby@gmail.com**

- **Mettere nel boccale le cipolle e l'olio extravergine di oliva, insaporire: 7 min./120°C/antiorario/vel. 1. Aggiungere la polpa di pomodoro, posizionare il cestello Pulite la cipolla e tritatela finemente. Versate nella pentola, la cipolla tritata e l'olio e lasciate insaporire qualche minuto.**
- **e sistemare al suo interno il baccalà, cuocere: 20 min./Varoma/antiorario/vel. 1.**
- **Togliere il cestello con l'aiuto della spatola e sistemare il baccalà all'interno di una zuppiera.**
- **Versare sul baccalà la salsa al pomodoro e servire**

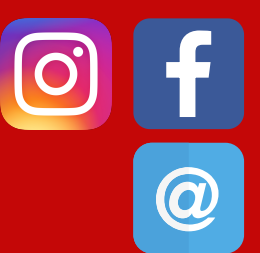

### **PER 100 G**

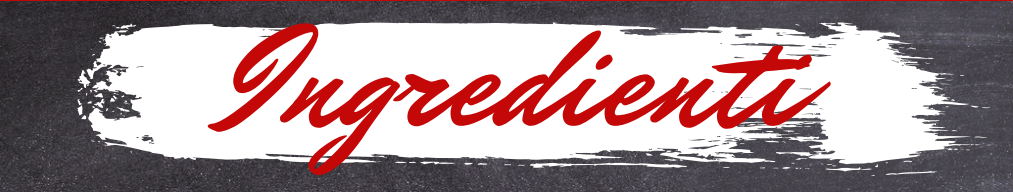

## **DAI GUSTO ALLA TUA DIETA Ricette Low carb e Keto**

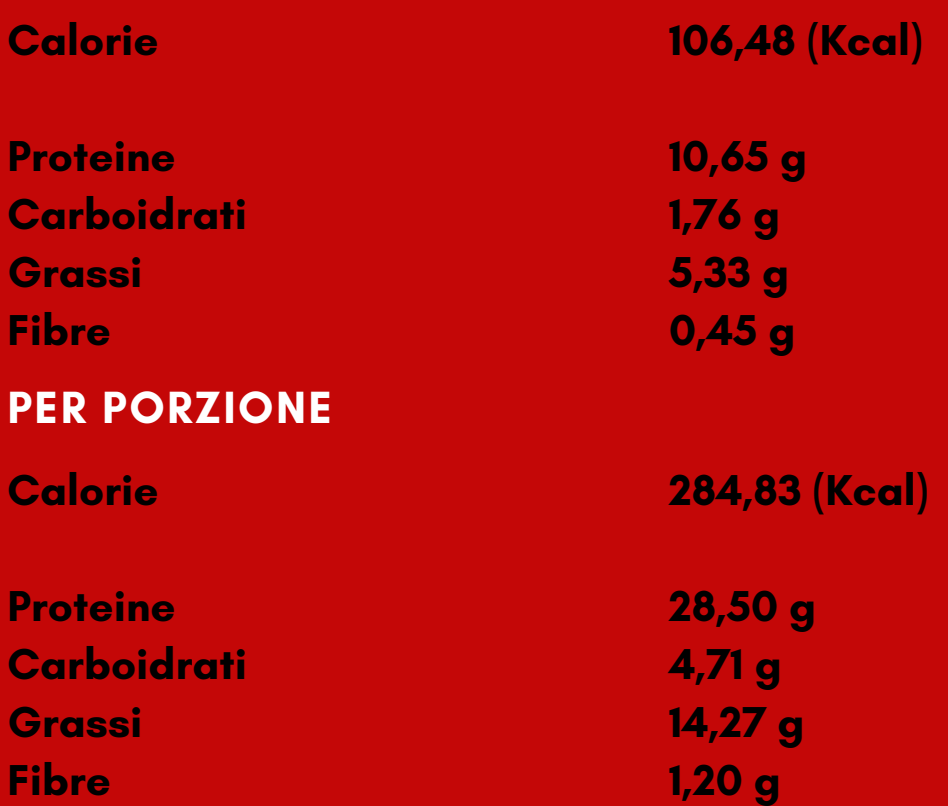

# **Valori nutrizionali**

**Indice di Adeguatezza Mediterranea (MAI): >15**

### **Preparazione con bimby Preparazione senza bimby**

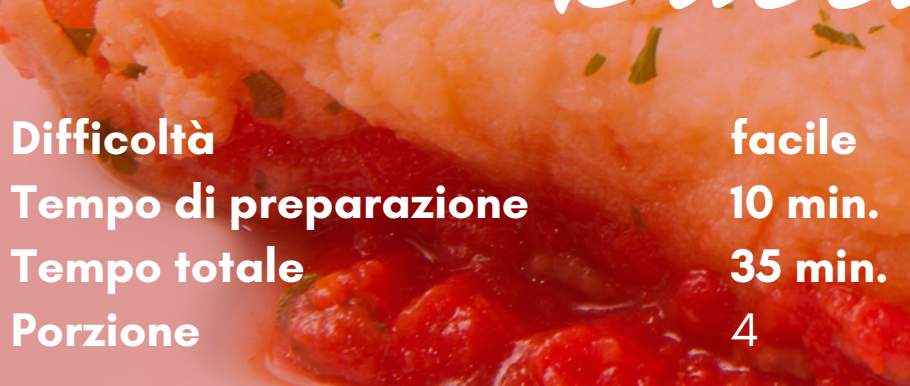

**[#monicacucinandoconbimby](https://www.facebook.com/monicacucinandoconbimby)**

- **120 g di cipolle bianche**
- **50 g di olio extravergine di oliva**
- **400 g di polpa di pomodoro**
- **500 g di baccalà ammollato e dissalato**
- **sale q.b.**

- **Aggiungete il baccalà a pezzi, la passata di pomodoro, regolate di sale.**
- **Cuocere a fuoco medio per un'ora.**
	- **Se dopo un po' di tempo il baccalà si fosse asciugato troppo aggiungete un po' di acqua e proseguite la cottura per altri 5/10 minuti, dovrete ottenere un bel baccalà morbido e con del sugo.**
	- **Servire caldo.**

a con cipolle

**Difficoltà Tempo di preparazione Tempo totale Porzione**

**facile 10 min. 1h 10 min.** 4